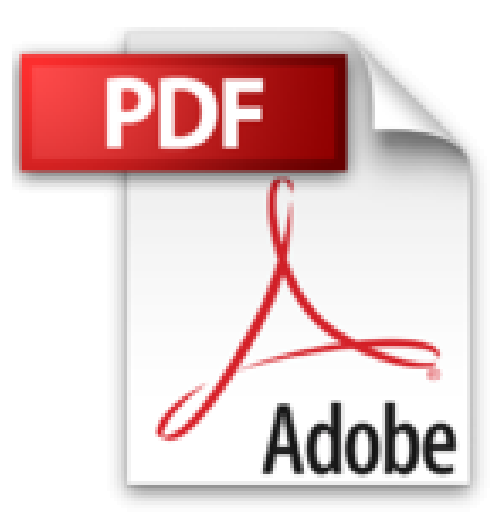

## **J'ai créé et développé une entreprise: Conseils pratiques**

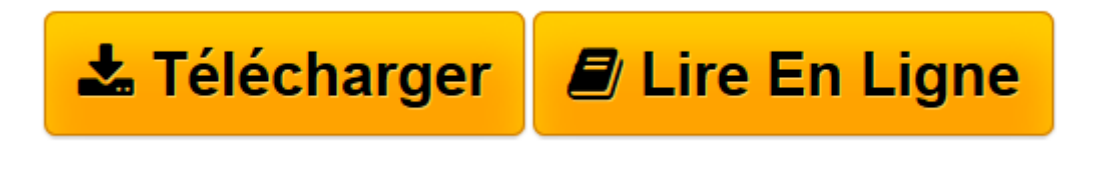

[Click here](http://bookspofr.club/fr/read.php?id=B00OG8UGG0&src=fbs) if your download doesn"t start automatically

## **J'ai créé et développé une entreprise: Conseils pratiques**

Gaspard Chevallier

**J'ai créé et développé une entreprise: Conseils pratiques** Gaspard Chevallier

**[Télécharger](http://bookspofr.club/fr/read.php?id=B00OG8UGG0&src=fbs)** [J'ai créé et développé une entreprise: Co ...pdf](http://bookspofr.club/fr/read.php?id=B00OG8UGG0&src=fbs)

**[Lire en ligne](http://bookspofr.club/fr/read.php?id=B00OG8UGG0&src=fbs)** [J'ai créé et développé une entreprise: ...pdf](http://bookspofr.club/fr/read.php?id=B00OG8UGG0&src=fbs)

## **Téléchargez et lisez en ligne J'ai créé et développé une entreprise: Conseils pratiques Gaspard Chevallier**

Format: Ebook Kindle

Présentation de l'éditeur

Création d'une entreprise – Conseils pratiques

Lassé d'être employé, j'ai créé avec un associé une entreprise. C'était à la base une société spécialisée dans la publicité extérieure, mais elle a depuis diversifié ses activités.

Comme beaucoup d'entrepreneurs le chemin a été parsemé d'embûches et la tentation d'abandonner omniprésente.

Avant de monter ma société, j'aurais bien aimé être conseillé, averti et même guidé, cela m'aurait permis de gagner du temps, et surtout de consacrer mon énergie à des tâches plus importantes. C'est pour ces raisons que j'ai décidé d'écrire ce livre.

Vous allez donc découvrir le récit détaillé d'une aventure entrepreneuriale ainsi que des conseils pratiques issus de cette expérience tels que :

- *Comment entreprendre même si vous n'avez pas d'idée*
- *Comment choisir son associé*
- *Quels sont les critères de rentabilité pour un nouveau business*
- *Comment négocier avec un fournisseur*
- *Préparer votre lancement et votre offre commerciale (marketing mix)*
- *Comment recruter avec sagesse du personnel*
- *Comment utiliser son carnet d'adresses*
- *Comment optimiser son temps et ses coûts*
- *Apprendre à gérer les problèmes de tous types (personnel, légal, technique, commercial, fournisseur…)*
- *Comment rebondir après un coup dur*
- *Quels sont les critères pour développer de façon utile votre activité*
- *Comment trouver un équilibre entre son travail et sa vie privée…*

Ce qu'en disent les lecteurs Amazon :

"Pour tous ceux qui veulent créer leur affaire"

"Super outil de travail"

"Tellement vrai"

"Cas pratique d'un cas réel"

"Un livre utile"

"Très bonne source d'info"

Présentation de l'éditeur

Création d'une entreprise – Conseils pratiques

Lassé d'être employé, j'ai créé avec un associé une entreprise. C'était à la base une société spécialisée dans la publicité extérieure, mais elle a depuis diversifié ses activités.

Comme beaucoup d'entrepreneurs le chemin a été parsemé d'embûches et la tentation d'abandonner omniprésente.

Avant de monter ma société, j'aurais bien aimé être conseillé, averti et même guidé, cela m'aurait permis de gagner du temps, et surtout de consacrer mon énergie à des tâches plus importantes. C'est pour ces raisons que j'ai décidé d'écrire ce livre.

Vous allez donc découvrir le récit détaillé d'une aventure entrepreneuriale ainsi que des conseils pratiques issus de cette expérience tels que :

- *Comment entreprendre même si vous n'avez pas d'idée*

- *Comment choisir son associé*
- *Quels sont les critères de rentabilité pour un nouveau business*
- *Comment négocier avec un fournisseur*
- *Préparer votre lancement et votre offre commerciale (marketing mix)*
- *Comment recruter avec sagesse du personnel*
- *Comment utiliser son carnet d'adresses*
- *Comment optimiser son temps et ses coûts*
- *Apprendre à gérer les problèmes de tous types (personnel, légal, technique, commercial, fournisseur…)*
- *Comment rebondir après un coup dur*
- *Quels sont les critères pour développer de façon utile votre activité*
- *Comment trouver un équilibre entre son travail et sa vie privée…*

Ce qu'en disent les lecteurs Amazon :

"Pour tous ceux qui veulent créer leur affaire"

"Super outil de travail"

"Tellement vrai"

"Cas pratique d'un cas réel"

"Un livre utile"

"Très bonne source d'info"

Biographie de l'auteur

Gaspard Chevallier est né à Marseille en 1971. Il a vécu et travaillé dans 16 pays avant d'atterrir en Espagne où il vit actuellement. Tour à tour représentant, journaliste puis entrepreneur, ce passionné de sport est également écrivain à ses heures perdues. Suivez-le sur http://gaspi28.wix.com/gaspard-chevallier Download and Read Online J'ai créé et développé une entreprise: Conseils pratiques Gaspard Chevallier #SXD46I5ZANF

Lire J'ai créé et développé une entreprise: Conseils pratiques par Gaspard Chevallier pour ebook en ligneJ'ai créé et développé une entreprise: Conseils pratiques par Gaspard Chevallier Téléchargement gratuit de PDF, livres audio, livres à lire, bons livres à lire, livres bon marché, bons livres, livres en ligne, livres en ligne, revues de livres epub, lecture de livres en ligne, livres à lire en ligne, bibliothèque en ligne, bons livres à lire, PDF Les meilleurs livres à lire, les meilleurs livres pour lire les livres J'ai créé et développé une entreprise: Conseils pratiques par Gaspard Chevallier à lire en ligne.Online J'ai créé et développé une entreprise: Conseils pratiques par Gaspard Chevallier ebook Téléchargement PDFJ'ai créé et développé une entreprise: Conseils pratiques par Gaspard Chevallier DocJ'ai créé et développé une entreprise: Conseils pratiques par Gaspard Chevallier MobipocketJ'ai créé et développé une entreprise: Conseils pratiques par Gaspard Chevallier EPub

## **SXD46I5ZANFSXD46I5ZANFSXD46I5ZANF**